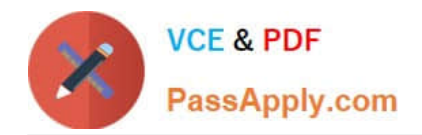

**1Z0-1081-22Q&As**

Oracle Financial Consolidation and Close 2022 Implementation Professional

# **Pass Oracle 1Z0-1081-22 Exam with 100% Guarantee**

Free Download Real Questions & Answers **PDF** and **VCE** file from:

**https://www.passapply.com/1z0-1081-22.html**

## 100% Passing Guarantee 100% Money Back Assurance

Following Questions and Answers are all new published by Oracle Official Exam Center

**Colonization** Download After Purchase

- **@ 100% Money Back Guarantee**
- **63 365 Days Free Update**
- 800,000+ Satisfied Customers

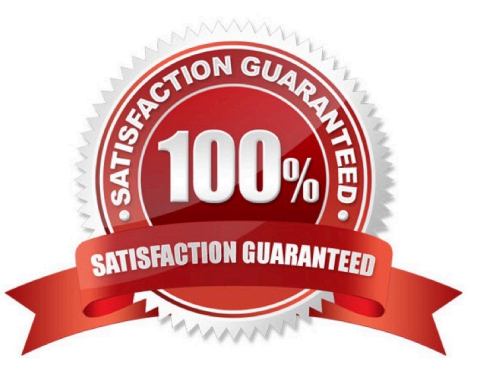

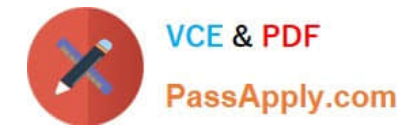

#### **QUESTION 1**

Which two prebuilt calculations run on the Movement dimension to determine CTA by account?

- A. Prior Average Rate minus Current Average Rate multiplied by FCCS\_Mvmts\_Subtotal
- B. Prior Ending Rate minus Current Ending Rate divided by FCCS\_Mvmts\_Subtotal
- C. FCCS\_OpeningBalance multiplied by Ending Rate minus FCCS\_OpeningBalance carry forward
- D. FCCS\_Mvmts\_Subtotal multiplied by ending Rate minus FCCS\_Mvmts\_Subtotal multiplied by Average Rate

Correct Answer: CD

#### **QUESTION 2**

You need a report that displays all adjustments to account balances of child entities for a parent, including journal adjustments, intercompany eliminations, and adjustments from consolidation rules. Which type of report can you run to accomplish this?

- A. Consolidation Report
- B. Journal Report
- C. Intercompany Report
- D. Financial Report
- Correct Answer: A

Reference: https://docs.oracle.com/en/cloud/saas/financial-consolidation- cloud/agfcc/ consolidation\_report.html

#### **QUESTION 3**

Which is true behavior of default FCCS\_ members within an application?

- A. You can change the default FCCS\_ member prefix at application creation.
- B. You can change the Alias of these default FCCS\_ members at any time.
- C. You can change the Name of these default FCCS\_ members at any time.
- D. You cannot change the Alias of these default FCCS\_ members.

Correct Answer: C

#### **QUESTION 4**

What is the correct Currency dimension member to select when running an Intercompany Matching Report?

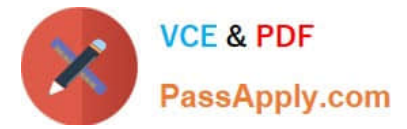

A. Input Currency B. Reporting Currency C. Entity Currency D. Parent Currency Correct Answer: B Currency (Must be a Reporting Currency) Reference: https://docs.oracle.com/en/cloud/saas/financial-consolidation-cloud/usfcc/ setting\_up\_intercompany\_matching\_reports.html

### **QUESTION 5**

Which selection enables data to be imported directly into any Financial Consolidation and Close (FCCS) application?

- A. Select Application, then Overview, then Data, and then Export
- B. Select Application, then Overview, then Actions, and then Import Data
- C. Select Dimensions, then Actions, and then Import Data
- D. Select Import, then Actions, and then Data
- Correct Answer: B

[1Z0-1081-22 Study Guide](https://www.passapply.com/1z0-1081-22.html) [1Z0-1081-22 Exam](https://www.passapply.com/1z0-1081-22.html)

**[Questions](https://www.passapply.com/1z0-1081-22.html)** 

[1Z0-1081-22 Braindumps](https://www.passapply.com/1z0-1081-22.html)